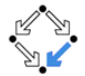

#### <span id="page-0-0"></span>326.041 (2015S) – Practical Software Technology (Praktische Softwaretechnologie) Comparing Objects, Simple Data Structures, Backtracking

Alexander Baumgartner Alexander.Baumgartner@risc.jku.at

Research Institute for Symbolic Computation (RISC) Johannes Kepler University, Linz, Austria

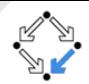

<span id="page-1-0"></span>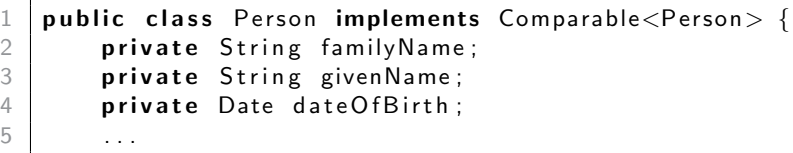

- Sorting objects requires larger/equal/smaller comparisons.
- Collections that depend on sorting require comparisons.
	- Solution 1: Implement the interface **Comparable**.
		- You have to implement the method compareTo.
	- Solution 2: Provide a **Comparator** implementation.
		- $\bullet$  You have to implement the method compare.
- There is a general contract. Given two objects o1 and o2:
	- if o1 is equal to o2 then comparison returns the integer  $= 0$ .
	- if o1 is larger than o2 then comparison returns an integer  $> 0$ .
	- if o1 is smaller than o2 then comparison returns an integer  $< 0$ .

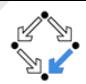

- <span id="page-2-0"></span>• Provide a compareTo method, such that
	- if person is equal to other person then compareTo(other)  $= 0$ .
	- if person is larger than other person then compareTo(other)  $> 0$ .
	- if person is smaller than other person then compareTo(other)  $< 0$ .

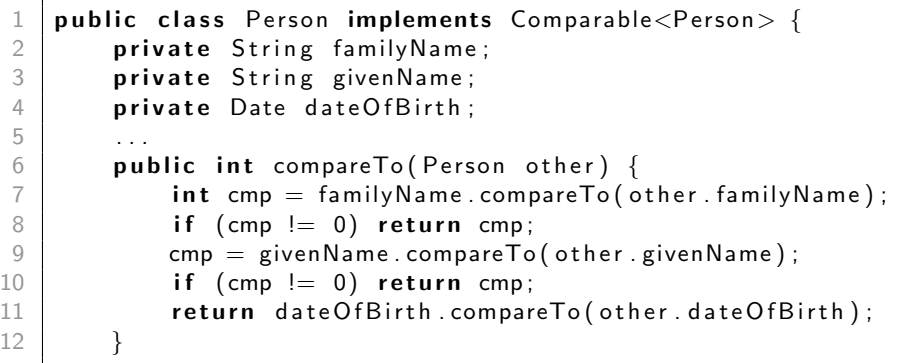

# <span id="page-3-0"></span> $Compare$   ${{\footnotesize \underset{{\footnotesize \text{Comparing Objects}}}}{\footnotesize \underset{{\footnotesize \text{Comparity}}}{\footnotesize \text{Objects}}}}$  ${{\footnotesize \underset{{\footnotesize \text{Comparing Objects}}}}{\footnotesize \underset{{\footnotesize \text{Comparity}}}{\footnotesize \text{Objects}}}}$  ${{\footnotesize \underset{{\footnotesize \text{Comparing Objects}}}}{\footnotesize \underset{{\footnotesize \text{Comparity}}}{\footnotesize \text{Objects}}}}$

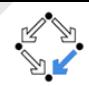

- Write a class which implements the interface Comparator<Person>. • Provide a compare method, such that
	- if person p1 is equal to person p2 then compare(p1, p2) = 0.
	- if person p1 is larger than person p2 then compare(p1, p2)  $> 0$ .
	- if person p1 is smaller than person p2 then compare(p1, p2)  $< 0$ .

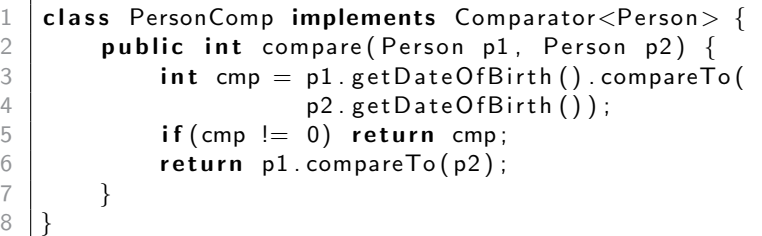

Now you can sort a list of persons by their name of by their age:

```
1 \, | <code>Collections</code> . sort ( <code>persons</code> ) ;
2\, | <code>Collections.sort</code> ( <code>persons</code> , \, <code>new PersonComp());</code>
```
#### <span id="page-4-0"></span>Anonymous Implementation **[Comparing Objects](#page-4-0)**

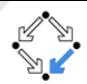

- Java allows anonymous implementation.
- Provide an anonymous implementation of Comparator, such that
	- if person p1 is equal to person p2 then compare(p1, p2) = 0.
	- if person p1 is larger than person p2 then compare(p1, p2)  $> 0$ .
	- if person p1 is smaller than person p2 then compare(p1, p2)  $< 0$ .

1 Collections sort (persons, new Comparator < Person > () {<br>
public int compare (Person p1, Person p2) {<br>
int cmp = p1.getDateOfBirth ().compareTo ( public int compare (Person p1, Person p2) {  $\text{int }$  cmp = p1. get Date Of Birth (). compare To ( 4  $p2.getDateOfBirth())$ ;  $\begin{array}{c|c} 5 & \text{if (cmp != 0) return comp;} \\ 6 & \text{return pl.compareTo(p2):} \end{array}$  $\begin{bmatrix} 6 \\ 7 \end{bmatrix}$  return p1.compareTo(p2); 7 } 8

- To instantiate an anonymous implementation, you have to implement all the abstract methods.
- You can also anonymously override implemented methods.

# <span id="page-5-0"></span>Membership: equals and compareTo  $_{\text{Comparing Objects}}$  $_{\text{Comparing Objects}}$  $_{\text{Comparing Objects}}$

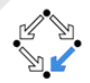

- Any collection with some sort of **membership** test uses equals.
- It is trivial to implement, if you have implemented Comparable:

1 **public boolean** equals (Object other) {<br>2 **if** (!(other **instanceof** Person)) **r**<br>3 **return** compareTo ((Person) other) if (!(other instanceof Person)) return false; return compareTo ( ( Person ) other  $) = 0$ ;  $\overline{4}$ 

• Now you can test for membership:

```
List <Person> persons = new Array List \lt>();
\frac{2}{3}persons.add (...
4 persons add (...
5
6 Person p = new Person ("Touring","Alan", dateOfBirth);
   System.out.println (persons.contains(p));
```
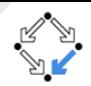

- <span id="page-6-0"></span>• Static utility methods for operating on objects.
- null-tolerant methods for
	- **comparing** two objects.
		- equals(Object a, Object b)
		- **o** deepEquals(Object a, Object b)
		- compare(T a, T b, Comparator $\lt$ ? super T  $>$  c)
	- computing the hash code of an object,
		- hashCode(Object o)
		- hash(Object... values)
	- returning a string representation for an object,
		- toString(Object o)
		- toString(Object o, String nullDefault)

## <span id="page-7-0"></span>Hashset and Hashmap [Comparing Objects](#page-7-0)

 $\frac{2}{3}$ 

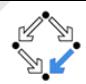

- Any collection that depends on hashing requires both equality testing and hash codes.
- If you implement hashCode, you must also implement equals.

public int hashCode $() \{$ return Objects.hash (familyName, givenName);

- Hash codes are not unique. (There might be collisions.)
	- The hash function should provide a good distribution.
	- The probability that two different objects have the same hash code should be small.

If two objects are equal then they must have the same hash code.

- Person objects which are not equal can have the same hash code.
- Person objects which are equal must have the same hash code.
- Collections that use hashing show very good runtime complexity if the hash function provides a good distribution (and is reasonably fast).
	- $\bullet$  The average case is  $O(1)$  for search, insert, delete operations.

#### <span id="page-8-0"></span> $Stack - Push Top$  [Simple Data Structures](#page-8-0)

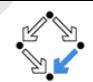

Last in first out (LIFO).

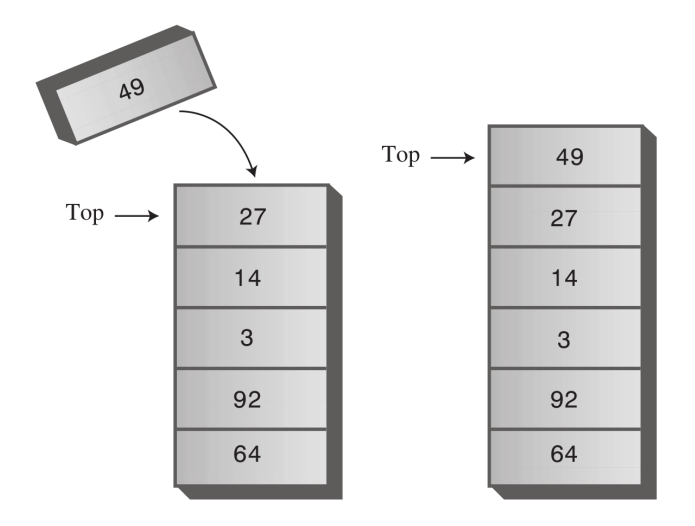

Figure: New item pushed on stack

<span id="page-9-0"></span> $Stack - Pop Top$   $Top$  [Simple Data Structures](#page-9-0)

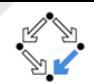

Last in first out (LIFO).

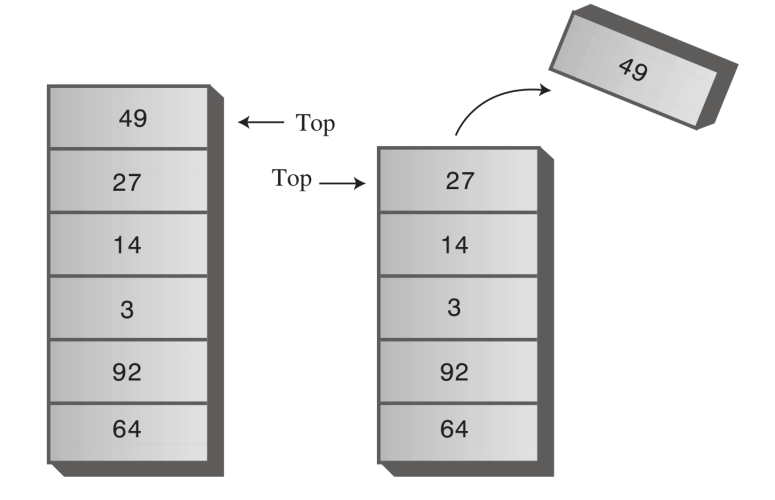

Figure: Top item popped from stack

#### <span id="page-10-0"></span>Stack – Implementation in Java  $_{Simple\ Data\ Structure}$

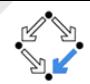

A generic stack can be implemented as a recursive data structure:

```
1 | public class Stack <math>\ge {
 \begin{array}{c|c} 2 & \textbf{private} & \textbf{Top}; \\ 3 & \textbf{private} & \textbf{Stack} \end{array}private Stack\leqT> tail;
 4 . . .
 5 public void push (T elem) {
 6 tail = new Stack<T>(top, tail);<br>
\frac{7}{7} top = elem;
              top = elem:
\, \,9 public T pop() {
10 T ret = top;
11 top = tail.top;
12 tail = tail.tail;
13 return ret;
14 }
15 public boolean is Empty () {
16 return tail = null:
17 }
18 }
```
# <span id="page-11-0"></span> $Queue - FIFO$  [Simple Data Structures](#page-11-0)

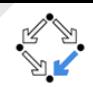

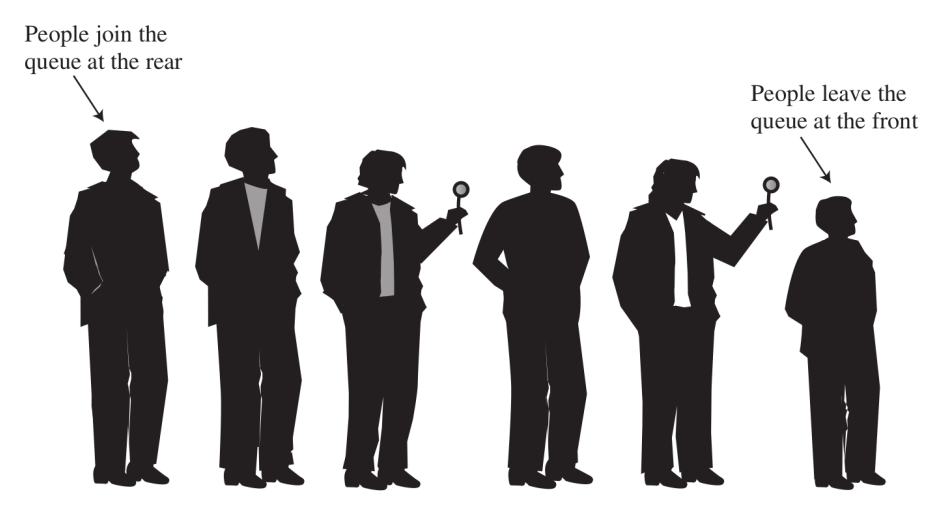

Figure: A queue of some people

#### <span id="page-12-0"></span> $Queue - Add Rear$  [Simple Data Structures](#page-12-0)

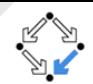

First in first out (FIFO).

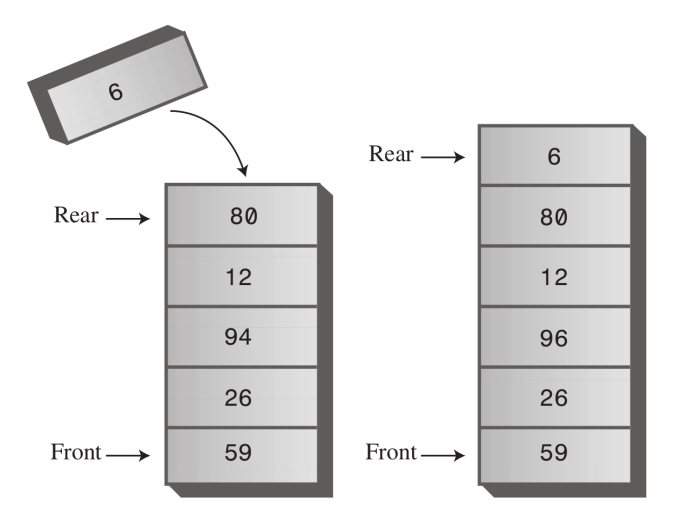

Figure: New item inserted at rear of queue

# <span id="page-13-0"></span> $Queue - Remove$  Front  $Simple$  Data Structures

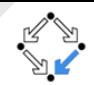

#### First in first out (FIFO).

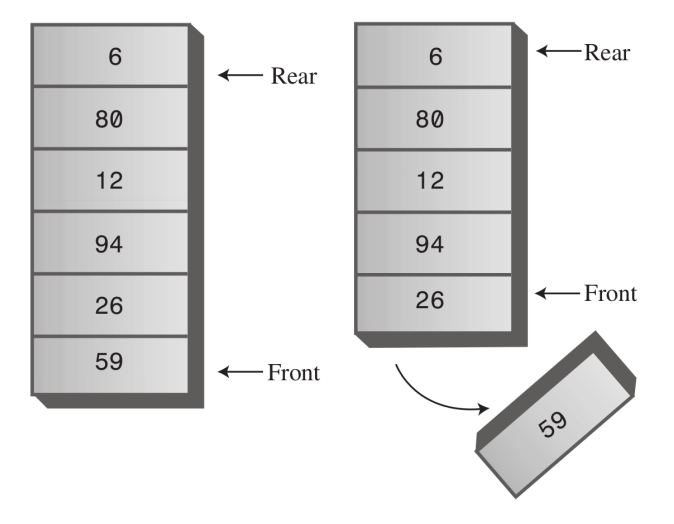

Figure: Item removed from front of queue

### <span id="page-14-0"></span>Circular Queue [Simple Data Structures](#page-14-0)

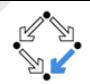

#### • Bounded queues can be implemented as rings.

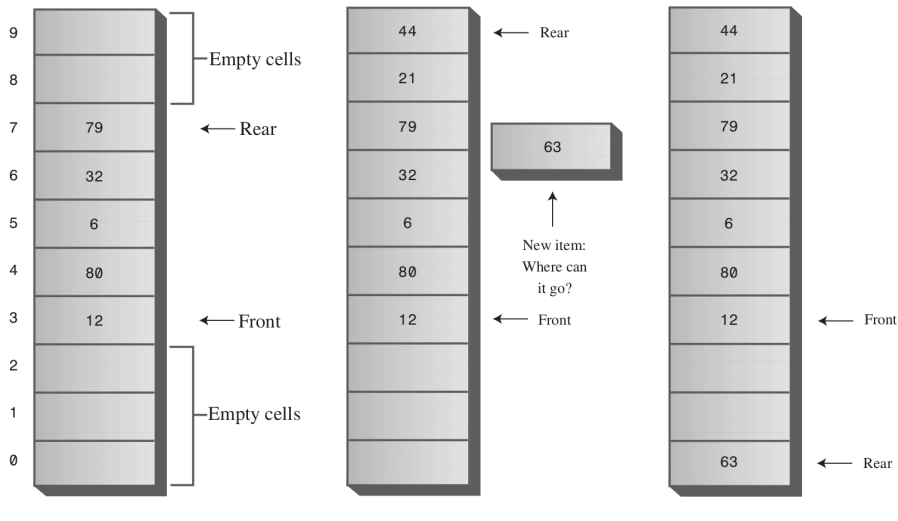

Figure: Rear and front pointer modulo length

# <span id="page-15-0"></span>Circular Queue – Implementation  $\frac{S_{\text{imple Data Structures}}}{S_{\text{imple Data Structures}}}$

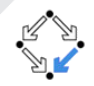

```
5
14 }
```
18 }

```
1 | public class Queue < T> {
       private Object [] q;
       private int front = -1;
       private int rear = -1;
       public Queue (int maxSize) \{q = new Object [maxSize];
 8 }
       public void insert (T \text{ elem}) {
10 q[(++ rear ) % q . length ] = elem;
11 }
12 public T remove () {
13 return (T) q[(++ front ) % q length ];
15 public int size () {
16 return rear – front;
17 }
```
# <span id="page-16-0"></span>**Priority Queue** [Simple Data Structures](#page-16-0)

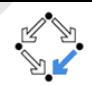

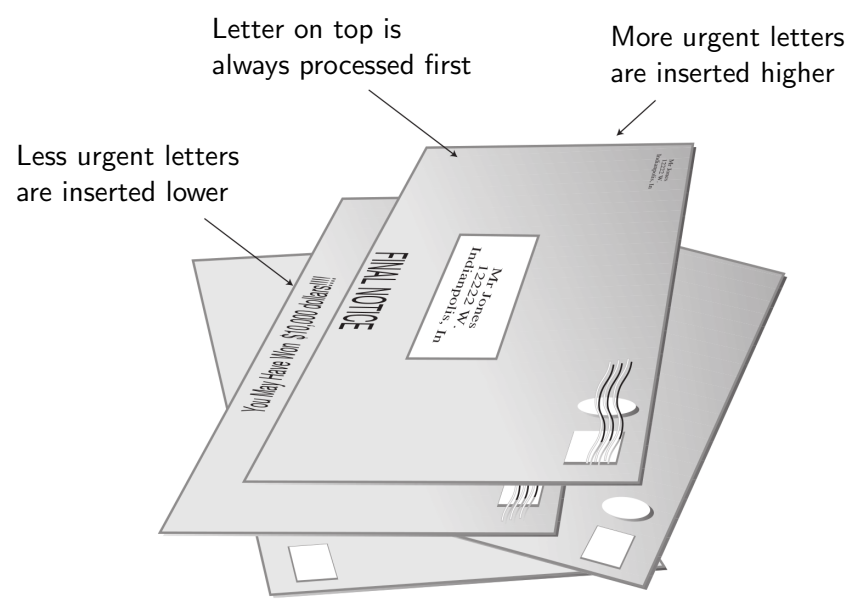

## <span id="page-17-0"></span>**Priority Queue – Insert**  $\sum_{\text{Simple Data Structures}}$  $\sum_{\text{Simple Data Structures}}$  $\sum_{\text{Simple Data Structures}}$

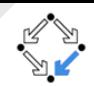

Most important first out.

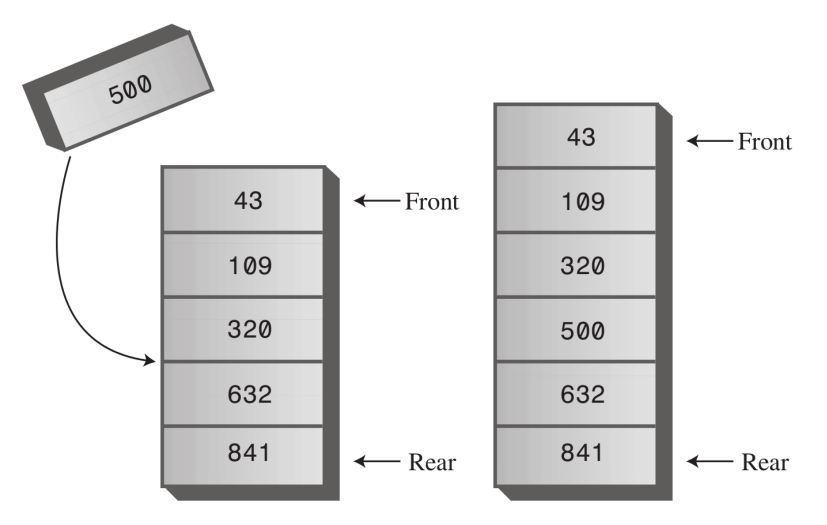

Figure: New item inserted in priority queue

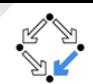

<span id="page-18-0"></span>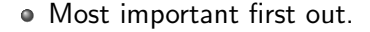

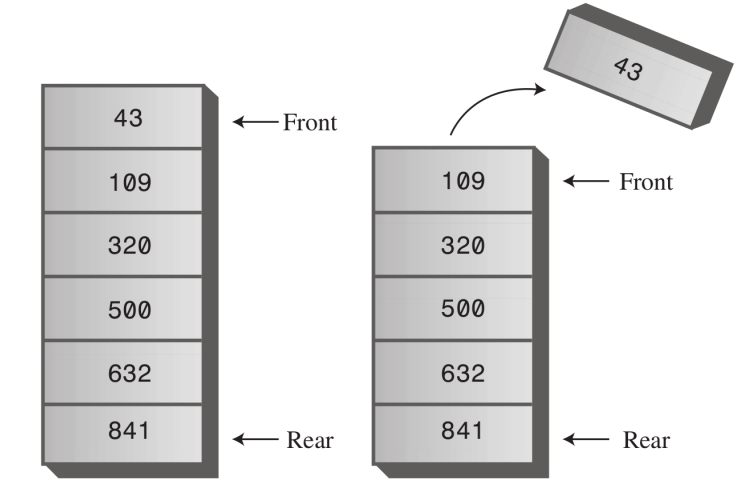

Figure: Most important items removed from front of priority queue [Comparing Objects, Simple Data Structures, Backtracking](#page-0-0) – Practical Software Technology Alexander.Baumgartner@risc.jku.at

# <span id="page-19-0"></span>Priority Queue – Implementation  $S_{\text{simple Data Structures}}$

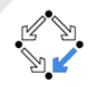

```
2 3 4 5 6 7 8
15 }
18 }
20 }
```

```
1 | public class PriorityQueue {
        private int maxSize;
        private int \left[\begin{array}{cc} 0 & q \end{array}\right]private int size;
        public PriorityQueue(int maxSize) {
            this maxSize = maxSize;
\begin{array}{c} 8 \\ 9 \end{array} this q = new int [maxSize];9 }
10 public void insert (int item) {
11 int i = size++;
12 while (--j \ge 0 \& item > q[j]
13 q[i + 1] = q[i]; // shift item up
14 | q[i + 1] = item;16 public int remove() {
17 return q[- - \text{size}];19 public int size () { return size; }
```
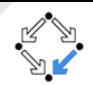

- <span id="page-20-0"></span>**Given:** A problem which has a set of constraints.
- Find: A solution that fulfills all the constraints.
- We can represent the search space by a tree:
	- The root of the tree represents 0 choices.
	- Nodes at depth 1 represent first choice.
	- Nodes at depth 2 represent the second choice, etc.
	- A path from the root to a leaf represents a candidate solution.

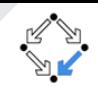

- <span id="page-21-0"></span>**Given:** n positive integers  $w_1, \ldots, w_n$  and a positive integer S.
- Find: All subsets of  $w_1, \ldots, w_n$  that sum to S.
- It is a problem which has a set of **constraints:** 
	- Iterate the subsets of  $w_1, \ldots, w_n$ .
	- $\bullet$  The constraint is that the subset has to sum up to  $S.$
- Example:  $n = 3, w_1 = 2, w_2 = 4, w_3 = 6$ , and  $S = 6$ .
	- Subsets:  $\{\}, \{2\}, \{4\}, \{6\}, \{2, 4\}, \{2, 6\}, \{4, 6\}, \{2, 4, 6\}.$
	- Two solutions  $\{6\}$  and  $\{2,4\}$  fulfill the constraint  $S=6$ .

#### <span id="page-22-0"></span>Example – Tree of Sums of Subsets  $B_{\text{Backtracking}}$  $B_{\text{Backtracking}}$  $B_{\text{Backtracking}}$

- We draw a binary tree.
	- Nodes: Represent the sum.
	- Edges: Left for include  $w_i$  and right for exclude  $w_i$ .
	- Leafs: Are the possible combinations.

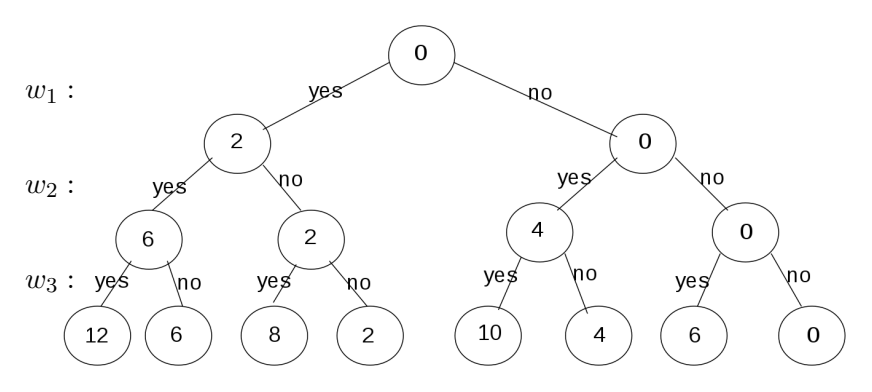

Figure: Tree of sums of subsets

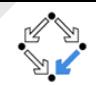

- <span id="page-23-0"></span>• Problem can be solved using depth first search of the tree.
- $\bullet$  If a node is a leaf, check if the solution satisfies the constraints.
- **Backtracking:** 
	- If a node can not lead to a solution, then go back to the parent.
	- Follow one of the edges and after going back try the other one.
- Backtracking can be implemented by recursion.

## <span id="page-24-0"></span>Sum of Subsets – Recursive Solution  $B_{\text{backtracking}}$

```
\textsf{private} int [] numbers;
     private boolean [] include;
 \begin{array}{c} 2 \\ 3 \\ 4 \end{array}4 public void find Subset (int sum) {<br>5 find Subset (0, 0, sum) ;
           findSubset(0, 0, sum);
6 }
     private void find Subset (int lvl, int nodeSum, int sum) {
 \begin{array}{c} 8 \\ 9 \end{array} if ( |v| = numbers . length ) {<br>\begin{array}{c} 1 \\ 1 \end{array} if ( node Sum = sum ) solu
                 if (nodeSum = sum) solution Found ();
10 } else if (nodeSum \le sum) {
11 \vert find Subset (\vert v \vert + 1, nodeSum, sum);
12 include [|v|] = true;
13 \vert find Subset (\vert v \vert + 1, nodeSum + numbers \vert v \vert, sum );
14 include [|v|] = false;
15 }
16 }
```
- $\bullet$  The variable  $lvl$  is the current depth.
- $\bullet$  The boolean array  $include$  is the current path of decisions.
	- true stands for yes and false for no.

- <span id="page-25-0"></span>• Problem: How to place 8 queens on chess-board, such that they do not capture each other.
- **Solution:** Use backtracking.
- **Approach:** Two queens at the same row cannot be a solution.

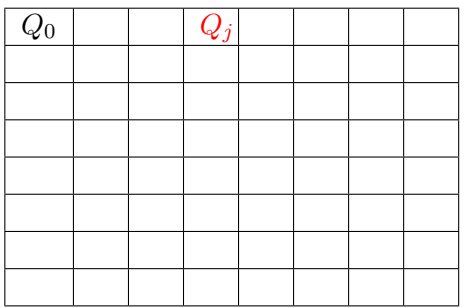

Chess Board

- <span id="page-26-0"></span>• Problem: How to place 8 queens on chess-board, such that they do not capture each other.
- **Solution:** Use backtracking.
- **Approach:** Two queens at the same row cannot be a solution.

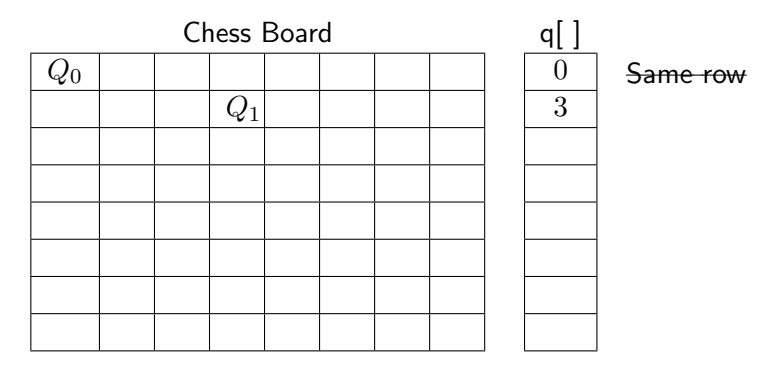

 $\bullet$  It suffices to use an array q[ ] with the position of a queen per row.

- <span id="page-27-0"></span>**Problem:** How to place 8 queens on chess-board, such that they do not capture each other.
- **Solution:** Use backtracking.
- **Approach:** Two queens at the same column cannot be a solution.

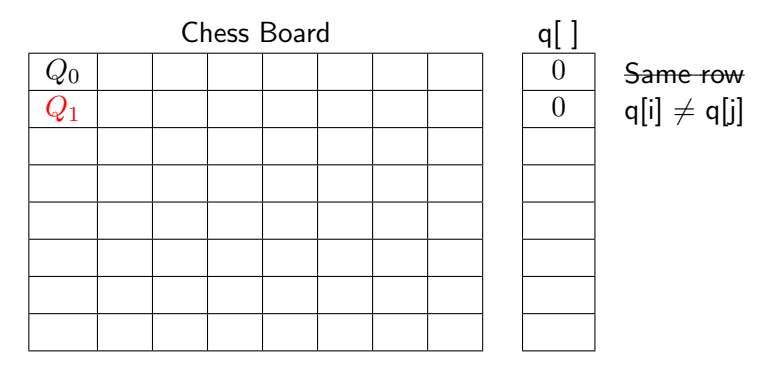

 $\bullet$  It suffices to use an array q[ ] with the position of a queen per row.

- <span id="page-28-0"></span>**Problem:** How to place 8 queens on chess-board, such that they do not capture each other.
- **Solution:** Use backtracking.
- Approach: Two queens at the same diagonal cannot be a solution.

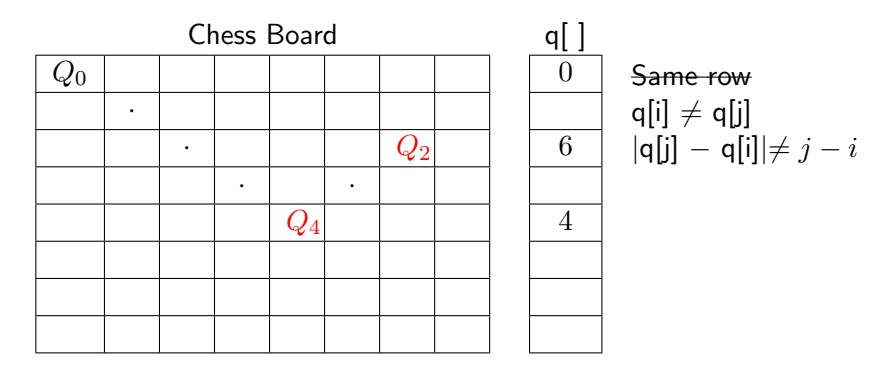

 $\bullet$  It suffices to use an array q[ ] with the position of a queen per row.

#### <span id="page-29-0"></span>8 Queens – Recursive Solution  $B_{\text{Backtracking}}$  $B_{\text{Backtracking}}$  $B_{\text{Backtracking}}$

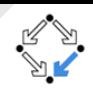

• We solve a more general problem, the  $n$  queens problem:

```
1 private int \begin{bmatrix} \ \end{bmatrix} q = new int \begin{bmatrix} n \\ \end{bmatrix}; // n = 8 for 8 queens
 2<br>3<br>4
    private boolean is Consistent (int n) {
 4 for (int i = 0; i < n; i++) {<br>5 if (g[i] = g[n]) return
             if (q[i] = q[n]) return false;
             if (Math. abs (q[i] - q[n]) == n - i) return false;
 7 }
         return true:
 \overline{Q}10 | public void solveBoard () \{ solveBoard (0); \}11 | private void solveBoard (int n) {
12 if (n = q. length) solution Found ();
13 else
14 for (int i = 0; i < q length; i++) {
15 q[n] = i;
16 if (is Consistent (n)) solve Board (n + 1);
17 }
18 }
```
#### Exercise

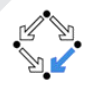

The priority queue from the lecture features fast removal of the high-priority item  $O(1)$  but slow insertion of new items  $O(n)$ .

Modify the priority queue from the lecture:

- Modify the runtime behavior such that the priority queue guarantees  $O(1)$  insertion time but slower removal of the high-priority item  $O(n)$ .
- Make the priority queue generic (like the circular queue from the lecture).
	- Therefore, you should only allow types which implement the Comparable interface.
	- The priority is determined by the method compareTo.
- Override the method toString from java.lang.Object such that it returns the string representation of the contents of the priority queue.

See the guidance for this exercise on the Moodle page.

#### <span id="page-31-0"></span>Exercise

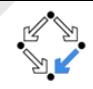

- Find a way through a maze.
- Create a class Maze which reads a 2D maze from a text file.
	- Provide a public constructor which has java.io.File as its argument.
	- Use a recursive backtracking approach like in the lecture.

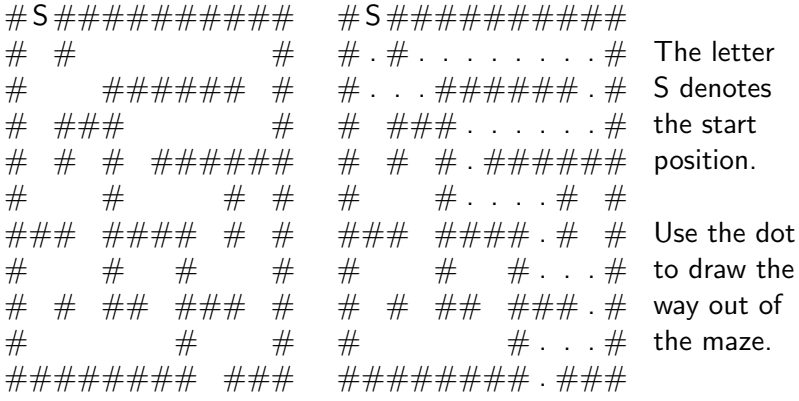

Provide a documentation which describes the algorithm.